# **3 Simulador Desenvolvido**

O simulador de veículos robóticos desenvolvido para esta dissertação tem mais de 9.690 linhas de códigos e foi todo escrito em C++ (Win32/API), com a utilização da interface gráfica OpenGL. Denominado VirtualBotz 3D, é uma generalização 3D de trabalhos feitos em 2D por Barral [4] e Santos [5]. Houve um cuidado particular no realismo do sistema, em especial na modelagem da dinâmica, para permitir características não-lineares em terrenos acidentados que revelem ter alto grau de importância para o comportamento de robôs reais, como o Veículo para Inspeção Visual Interna de dutos (VIVI, [Figura 16](#page-0-0)) desenvolvido pelo Laboratório de Robótica da PUC-Rio para inspeção de tubulações.

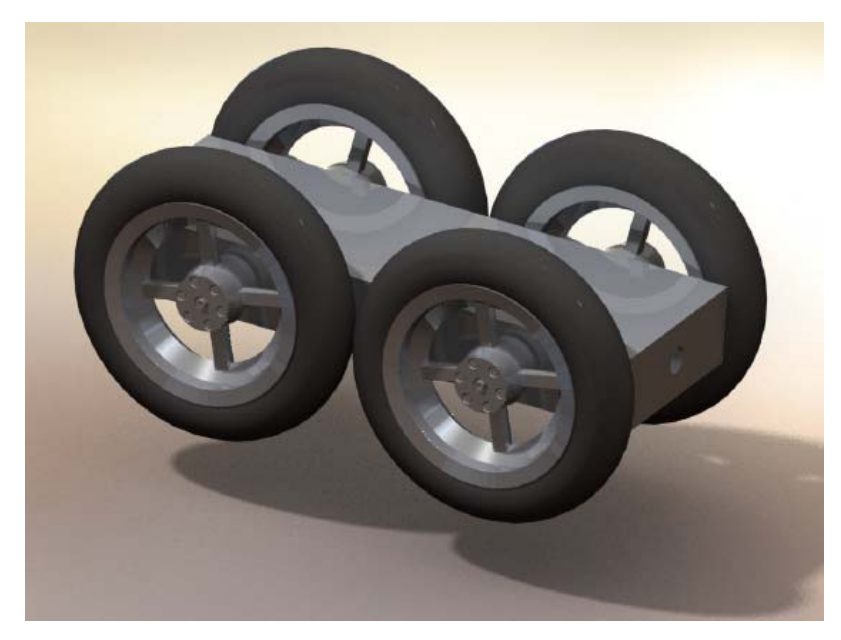

Figura 16 – Veículo para Inspeção Visual Interna de dutos (VIVI)

<span id="page-0-0"></span>O simulador desenvolvido permite a visualização 3D em tempo real da interação entre robôs móveis e os mais diversos tipos de terrenos, além de

- importar perfis de terrenos em forma de matriz de elevação e mapa de altura, inclusive com a possibilidade de construir perfis de terrenos a partir de funções;
- importar texturas para o terreno e alterar escalas a partir do script do simulador;
- importar diferentes partes do robô, como chassi e roda, por meio de arquivos no formato wavefront (.OBJ), com características visuais de materiais;
- implementar diferentes tipos de algoritmos de controle;
- interagir com o veículo robótico no ambiente virtual em tempo real com a utilização de um joystick analógico;
- alterar o ponto de vista utilizando o teclado ou o joystick;
- utilizar diferentes câmeras, permitindo a visualização de diferentes ângulos, com ajustes também pelo teclado ou joystick, dependendo do tipo de câmera;
- gravar dados do sistema como velocidades, acelerações, torques, forças, etc., em arquivos texto, para posterior análise do algoritmo de controle ou comportamento dinâmico do sistema;
- gravar a simulação em arquivo de vídeo em diferentes tipos e formatos;
- poder implementar diferentes tipos de motores de corrente contínua usados na locomoção do sistema, mediante a alteração dos parâmetros em um arquivo de script em formato texto;
- visualizar a trajetória do veículo robótico na simulação por meio de vetores ou linha contínua, com a possibilidade de comparar trajetórias ao final de uma simulação;
- poder, após a simulação, posicionar o veículo robótico em um ponto específico da sua trajetória;
- se o computador tiver mais de um processador, poder reservar um processador exclusivo para executar os cálculos dinâmicos;
- poder utilizar um passo temporal de integração da ordem de  $10^{-7}$ s;
- poder ajustar a frequência para o controle.

Os arquivos de códigos gerados em linguagem C++ estão divididos em pastas, para uma percepção clara e imediata de sua organização (**Anexo A**), e separados em classe de negócio e de interface. O simulador pode ser transportado para qualquer outra plataforma sem nenhuma dificuldade. As pastas estão divididas em

- *library* contendo os arquivos com definição de tipos, variáveis globais e pastas de classes de negócio e interface, dentre outras
- \_*library/Botz* classes de negócio
- *library/Graph* classes gráficas para leitura de arquivos de imagens e outros arquivos do gênero
- *library/Math* classes para matrizes e vetores
- *library/OpenGL* classes de interface
- \_*library/Tools* ferramentas para manipulação de matrizes (*arrays*) de ponteiros e geração de valores aleatórios

No **Anexo B** foram gerados os diagramas em UML (*Unified Modeling Language*), para que se tenha uma visão clara da organização das classes envolvidas no sistema, assim como seus relacionamentos. É bom salientar que o padrão de linguagem gráfica UML [46] é uma ferramenta que permite a visualização em gráficos padronizados, em forma de diagrama, e que não tem a capacidade de informar quais passos devem ser tomados e muito menos como projetar o sistema. Por trás de todas as suas notações gráficas, o UML acaba gerando a semântica do sistema, ferramenta de extrema importância para os desenvolvedores.

### **3.1.**

## **Descrição Geral**

chamada de "mundo virtual", ou simplesmente "mundo". O veículo robótico se Na modelagem do simulador, foi utilizado o conceito de modularização da Programação Orientada a Objetos (**Anexo B**). Assim que o programa é executado, a janela principal exibe uma imagem do terreno e do veículo robótico, que será movimentará comandado apenas por um joystick analógico conectado ao computador. Assim como o veículo robótico, o mundo virtual também pode ser movimentado, ou melhor, reposicionado, utilizando o próprio joystick, caso tenha dois manetes distintos, ou então, o mouse. Ambos os manetes de reposicionamento do mundo permitem a sua rotação, aproximação ou afastamento, e o reposicionamento do observador (**Anexo C**).

Para a simulação, utilizam-se dois arquivos-texto contendo toda configuração da simulação. No primeiro arquivo, o principal (**Anexos E**), apenas se faz referência ao segundo arquivo de simulação/configuração, propriamente dito, onde se encontram as definições do terreno e do veículo robótico (**Anexo G** e **I**, respectivamente). Dessa forma, é possível guardar várias configurações a serem executadas assim que necessário, apenas comentando ou não a linha contendo o arquivo corrente de simulação/configuração. Assim como os arquivos contendo os códigos do simulador, o código executável e seus acessórios também estão organizados em pastas bastante intuitivas:

- *Build* pasta contendo os arquivos executáveis do simulador, tanto para a versão de teste, chamada de beta, quanto para a versão final, chamada de release. Nesta pasta também estão os arquivos scripts para configuração da simulação.
- *Build/Heightmaps* pasta com imagens para mapas de alturas do terreno.
- *Build/Obj\_files* pasta com todos os arquivos de modelo para terreno do tipo malha regular, *mesh* (.msh), para rodas e chassi do tipo wavefront (.OBJ), incluindo os arquivos de materiais (.MTL) para os modelos wavefront.
- *Build/Report* pasta com todas as saídas de dados geradas em arquivos específicos durante uma simulação.
- *Build/Scripts* pasta com todos os scripts de simulações.
- *Build/Tests* pasta com arquivos com coordenadas *X*, *Y* e *Z* para comparar trajetórias do veículo robótico.
- *Build/Textures* pasta com todas as texturas a serem utilizadas pelo simulador.
- *Build/Videos* pasta com todos os arquivos de vídeo gerados para cada simulação, se necessário.

### **3.2.**

### **Modelagem do Terreno**

*network* – TIN), conhecida por triangulação, e o diagrama de Voronoi. Os modelos mais utilizados na representação de relevos (terrenos acidentados) são curvas de nível, grade regular retangular conhecida também por *digital elevation model* (DEM), rede triangular irregular (*triangular irregular* 

3D que possibilite a armazenagem dos dados em forma de matriz de elevação. Para o simulador VirtualBotz 3D foi utilizado o modelo grade regular retangular [\(Figura 17](#page-4-0)). Os modelos de terrenos (**Anexo F**) podem ser criados a partir do conjunto de amostras do terreno ou por qualquer modelador geométrico

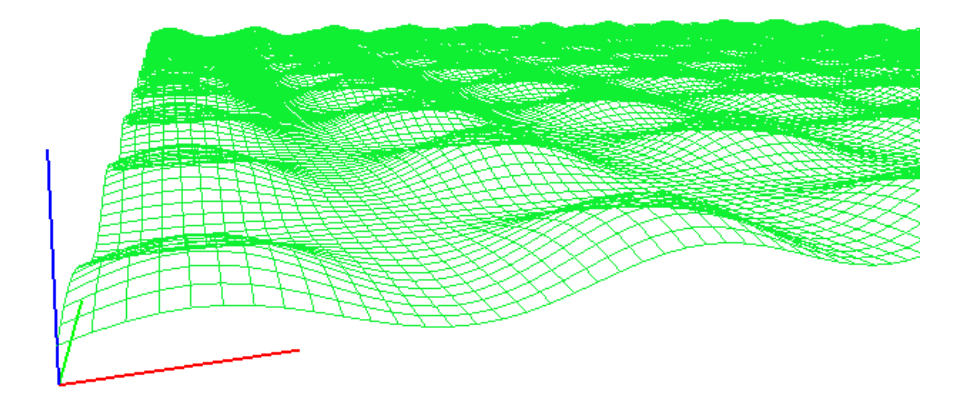

Figura 17 – Modelo de grade regular retangular utilizado pelo VirtualBotz 3D

<span id="page-4-0"></span>O terreno é especificado por meio de uma matriz de duas dimensões denominada *M*, onde cada elemento em *M* corresponde à coordenada *z*, ou altura do terreno, em um sistema de coordenadas (*x*, *y*) em um plano horizontal. Os extremos do domínio do terreno no VirtualBotz 3D [\(Figura 18](#page-5-0)) têm as coordenadas (*xmin, xmax*) e (*ymin, ymax*).

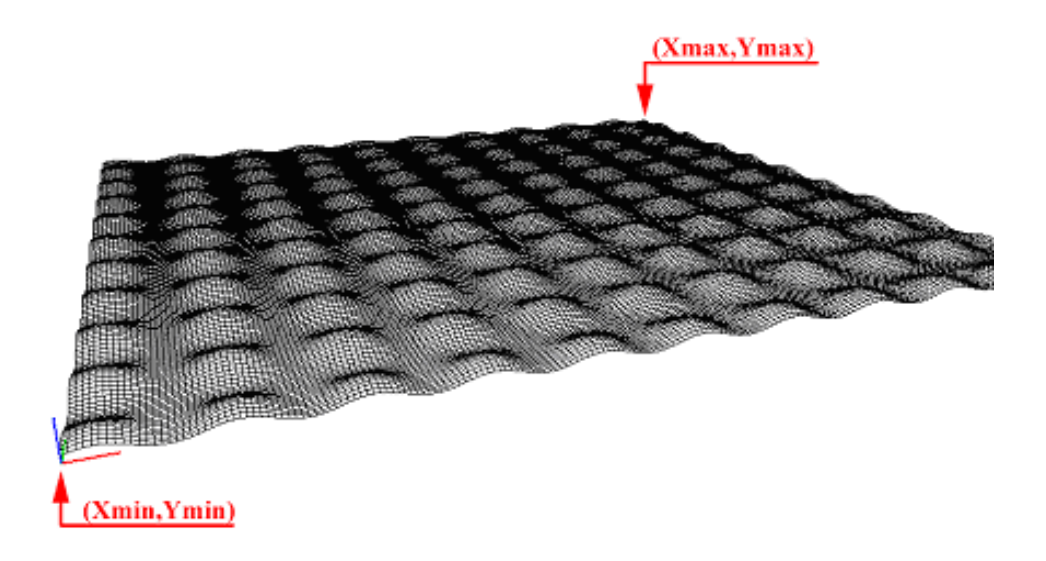

<span id="page-5-0"></span>Figura 18 – Extremos do domínio do terreno no VirtualBotz 3D

$$
x = x_{min} + i \frac{(x_{max} - x_{min})}{(n_x - 1)}
$$
(3.1)

$$
y = y_{min} + j \frac{(y_{max} - y_{min})}{(n_y - 1)}
$$
(3.2)

Para os elementos *i* e *j* da matriz *M, nx* e *ny* são respectivamente o número de linhas e colunas de *M*.

Para estabelecer a altura do terreno entre os elementos da matriz *M*, foi implementado um algoritmo de interpolação linear que busca o elemento da matriz imediatamente anterior, tanto em *x* quanto em *y*, no ponto desejado, e o pondera, utilizando os outros três elementos vizinhos da seguinte forma:

$$
z_{I} = \underline{M}_{ix+I,iy} \left( aux_x - i_x \right) + \underline{M}_{ix,iy} \left( I - \left( aux_x - i_x \right) \right) \tag{3.3}
$$

$$
z_2 = \underline{M}_{ix+l, iy+l}(aux_x - i_x) + \underline{M}_{ix, iy+l}(1 - (aux_x - i_x))
$$
\n(3.4)

$$
z_f = z_2 \left( aux_y - i_y \right) + z_1 \left( 1 - \left( aux_y - i_y \right) \right) \tag{3.5}
$$

onde (*ix, iy*) são as coordenadas do elemento de *M* imediatamente anterior ao elemento desejado, *auxx* e *auxy* são as coordenadas do ponto desejado convertidas para o sistema de coordenadas da matriz *M*, *Mi,j* é o elemento (*i, j*) de *M*, e *zf* é o resultado da interpolação dos elementos do terreno na posição desejada. A [Figura](#page-6-0)  [19](#page-6-0) ilustra as variáveis descritas.

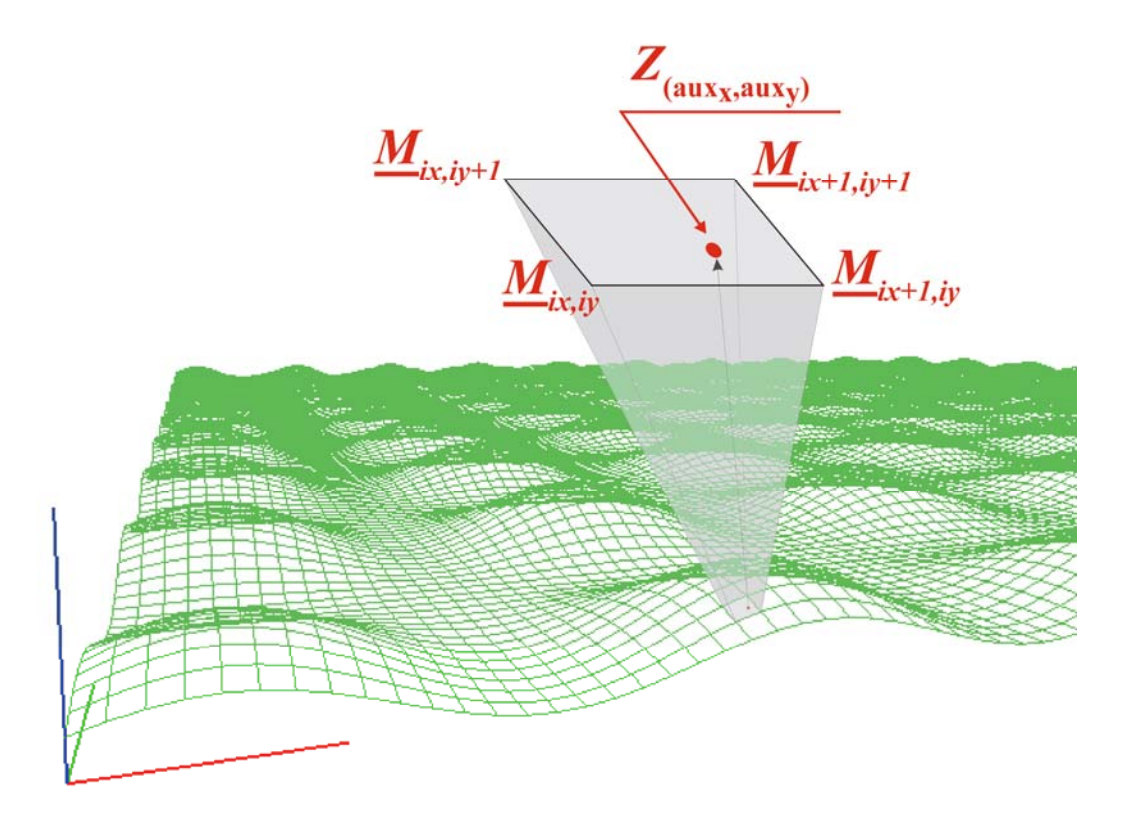

<span id="page-6-0"></span>Figura 19 – Ilustração das variáveis de interpolação do terreno

### **3.3.**

#### **Modelagem do Veículo Robótico**

### **3.3.1.**

### **Parâmetros Geométricos do Veículo Robótico**

suspensão independente do tipo mola-amortecedor não linear. Para visualizar a config uração do veículo robótico no simulador, vide o **Anexo I**. O veículo é modelado como um chassi rígido, contendo *n* rodas com

segundo é a distância até o fundo do chassi. A posição do seu centro de massa é representada pelo vetor  $X_c$  representado em um sistema inercial global. Na [Figura 20](#page-7-0) encontra-se o veículo robótico e a localização de seu centro de massa, que recebe o nome de *Xc*. A sua orientação é obtida a partir de três vetores unitários *n*, *t* e *b*, respectivamente nas direções *x*, *y* e *z*. As dimensões do chassi do veículo são definidas nessas três direções, havendo a possibilidade de posicionar o centro de massa de forma assimétrica com o uso de duas constantes em cada direção. Desta forma, pode-se dizer que a largura do chassi é dada pela soma de  $w_1$  com  $w_2$ , o comprimento pela soma de  $l_1$  e  $l_2$ , e a altura pela soma de  $h_{topo}$  e *hbase*, onde o primeiro é a distância entre o teto e o centro de massa do veículo e o

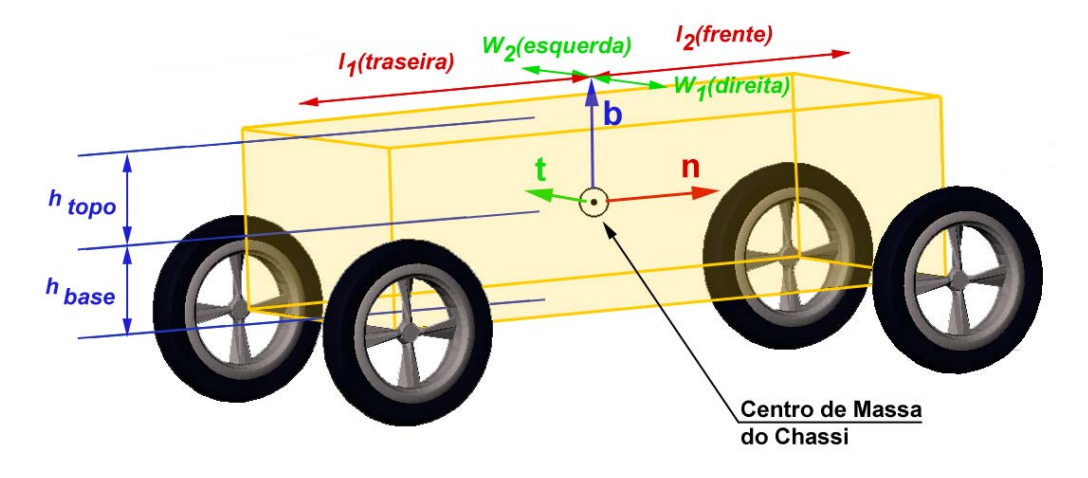

<span id="page-7-0"></span>Figura 20 – Esquema com as dimensões do chassi

Cada roda do veículo tem o seu centro de massa ([Figura 21](#page-8-0)) representado por três possíveis vetores: *Xteo* (posição teórica, sem nenhuma deformação da suspensão segundo o referencial global),  $X_{ntb}$  (posição teórica, sem nenhuma deformação da suspensão segundo o referencial **ntb** local) e *Xcm* (posição real, considerando os efeitos da suspensão segundo o referencial global).

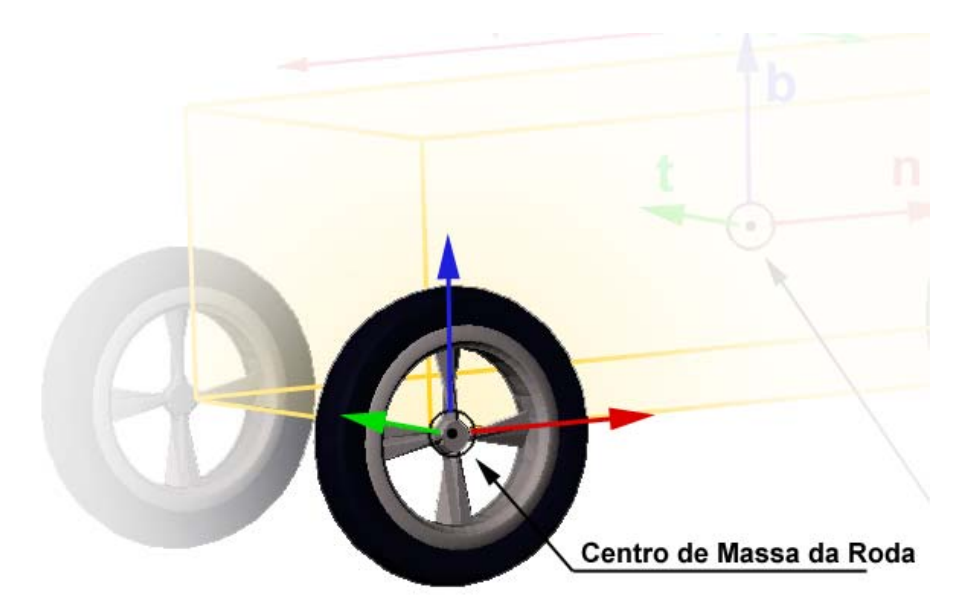

Figura 21 – Centro de massa teórico da roda, sem qualquer deformação na suspensão

<span id="page-8-0"></span>A [Figura 22](#page-9-0) ilustra as dimensões da roda, apresentando o centro de massa teórico da roda sem qualquer deformação na suspensão, a uma distância (*x*, *y*, *z*) do centro de massa do veículo robótico, com raio *r* e largura representada por *w*. Na ilustração, a roda em destaque tem dois aros, um na parte mais externa e outro na parte mais interna da roda com o chassi. Logo, a coordenada *y* local de cada roda deverá ser o deslocamento em *y* do centro de massa do veículo  $(\pm \frac{w}{2})$ .

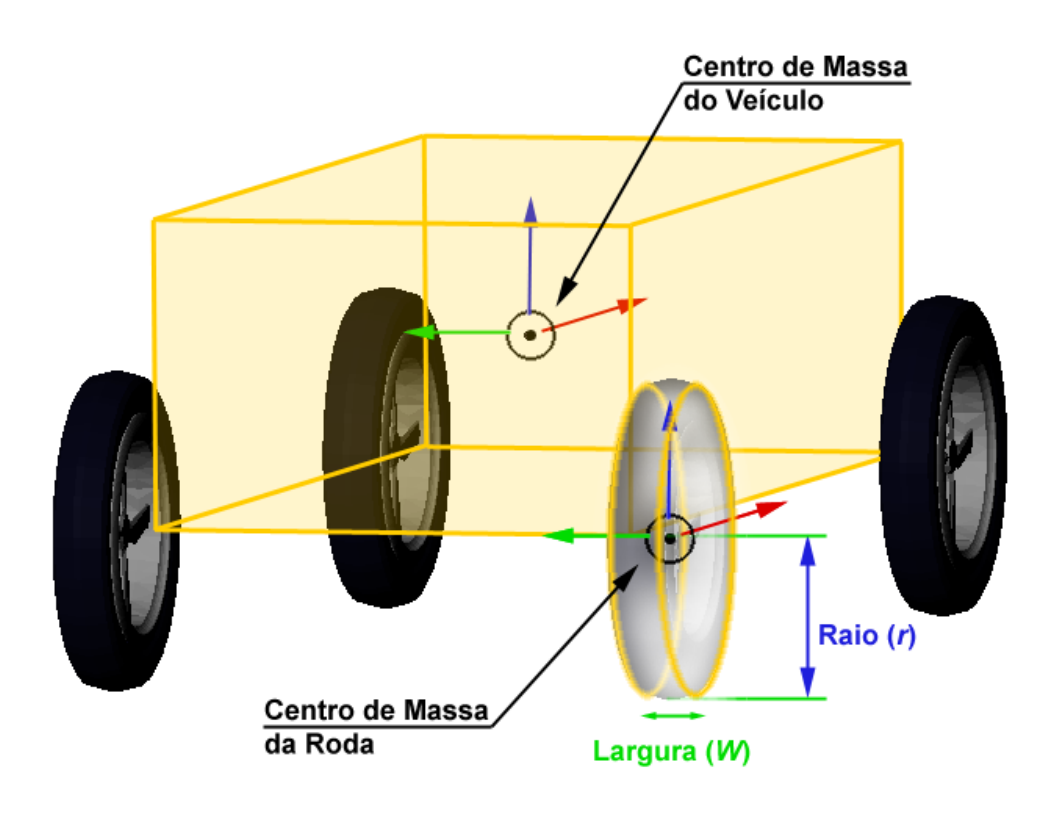

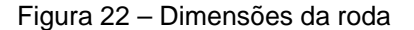

<span id="page-9-0"></span>As definições das coordenadas locais do centro de massa de cada roda devem ser feitas no atributo "coordenadas local do centro de massa (*x, y, z*)" de cada roda do veículo robótico, localizado no arquivo script de configuração do simulador. Para maiores detalhes, vide os **Anexos E**, **G**, **I**, **J** e **K**.

## **3.3.2.**

## **Forças Externas sobre o Veículo Robótico**

representa a força de tração; N, a força normal; e  $F_y$ , a componente transversal. As forças externas ([Figura 23\)](#page-10-0) sobre o veículo robótico podem ser descritas pelas forças de interação com o terreno e a força gravitacional *P*. A força de interação com o terreno pode ser decomposta em três vetores ortogonais: *Fx*, que

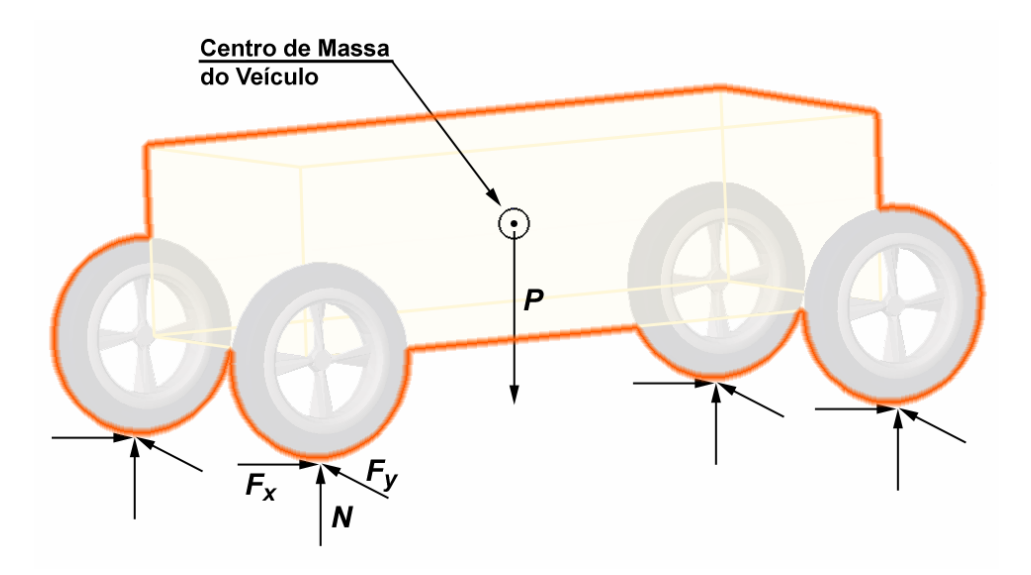

<span id="page-10-0"></span>Figura 23 – Esquema de forças externas atuando sobre o veículo robótico

# **3.3.3.**

### **Forças Internas entre a Roda e o Chassi**

A [Figura 24](#page-10-1) mostra as forças de atuação nos eixos de cada roda. Para cada centro de massa de cada roda, tem-se a posição *Xcm*, que corresponde à posição real da roda com deformação da suspensão, segundo o referencial global. Há, também, no centro de massa de cada roda, vetores representando as componentes da força: *Fsusp*, componente que representa a força da roda na direção *b*, atuando diretamente sobre a suspensão; e *Fn*, componente da força que impulsiona o chassi para a frente, na direção *n*.

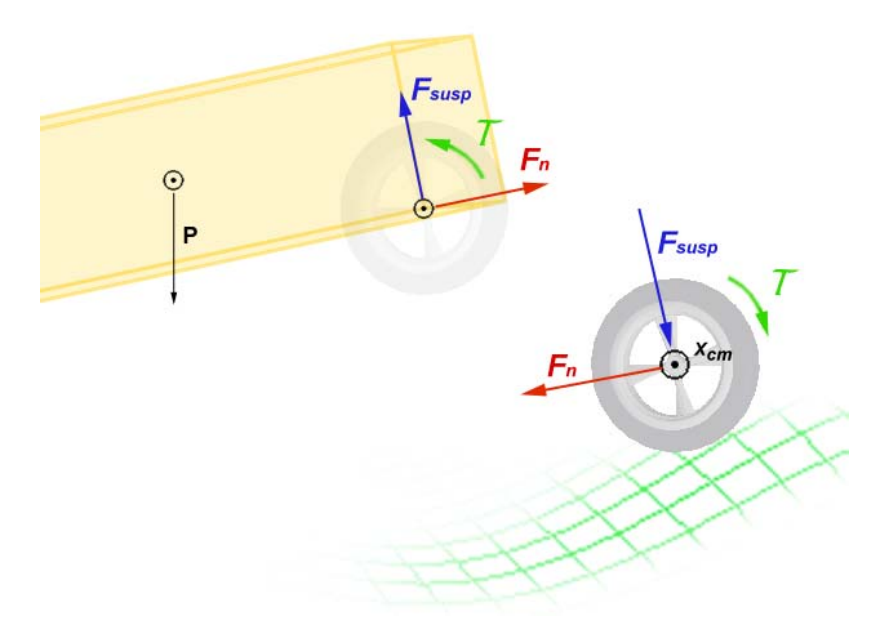

<span id="page-10-1"></span>Figura 24 – Esquema de forças interna entre a roda e o chassi

# **3.3.4.**

### **Algoritmo de Busca do Ponto de Contato entre Roda e Terreno**

Nesta seção, todo o cálculo numérico das deformações das suspensões se acomodando ao terreno é apresentado, para determinar os pontos de contato entre cada roda e o terreno.

porém, que o momento de inércia de cada roda não é desprezado, o que influencia na aceleração do sistem a. Para encontrar o ponto de contato da roda com o terreno, primeiro é preciso verificar o deslocamento da suspensão imposto pelo terreno [\(Figura 25\)](#page-11-0). Na implementação do simulador, para evitar vibrações de alta frequência das suspensões, que exigiriam um passo de integração muito reduzido, modelaram-se as rodas como se não tivessem massa. Assim, a suspensão estará sempre em repouso, se não houver interação com o terreno, ou comprimida, se houver interação com o terreno, sendo impossível que a suspensão seja tracionada. Note,

lineares; e, caso o deslocamento seja maior que o limite  $h_{\text{sat}}$ , utiliza-se uma relação não linear para a força. Para o deslocamento de cada suspensão utiliza-se uma variável *h*. Admite-se que, caso esse deslocamento esteja dentro da faixa de valores de 0 (zero) até um valor de saturação *hsat*, as equações para a força exercida pela suspensão são

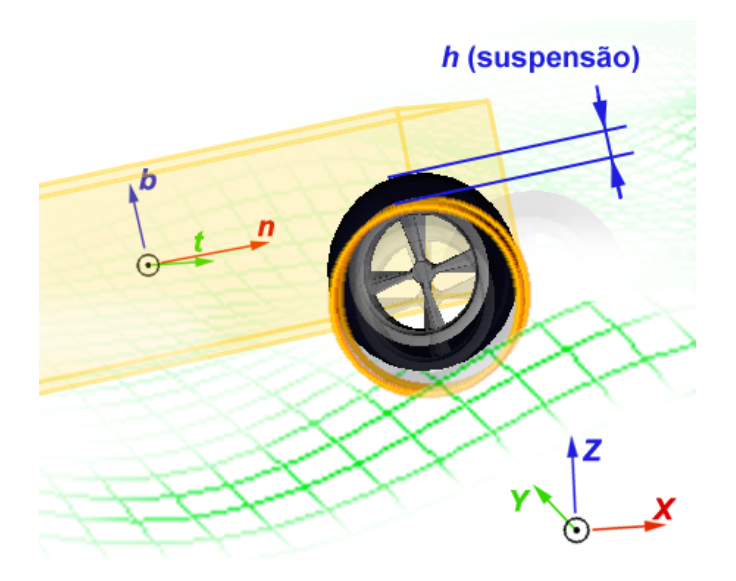

<span id="page-11-0"></span>Figura 25 – Deslocamento imposto sobre a suspensão

Simulador Desenvolvido 57

Para determinar o ponto de contato da roda com o terreno, é preciso levar em conta que cada roda tem o seu centro geométrico representado por três possíveis vetores (como visto na Seção 3.3.1.):

- $\bullet$   $X_{\text{nth}}$  posição teórica do centro geométrico da roda sem nenhuma deformação da suspensão, segundo o referencial **ntb** local
- *X<sub>teo</sub>* posição teórica do centro da roda caso não houvesse nenhuma deformação da suspensão, segundo o referencial global
- $X_{cm}$  posição real do centro da roda considerando os efeitos da suspensão, segundo o referencial global

O algoritmo de determinação do ponto de contato entre a roda e o terreno calcula primeiro o  $X_{teo}$ :

$$
X_{teo} = X_{cm} + X_{ntb}(x) \cdot \mathbf{n} + X_{ntb}(y) \cdot \mathbf{t} + X_{ntb}(z) \cdot \mathbf{b}
$$
 (3.6)

o terreno  $X_{cp}$ , discretiza-se a parte inferior da circunferência da roda em  $n_{\text{fatias}}$ , ou pontos (Figura 26). Logo, uma vez determinado o centro geométrico teórico de cada roda, é preciso calcular o seu centro de massa, levando em consideração os efeitos da suspensão. Com isso, tem-se também o ponto de contato da roda com o terreno. Para determinar o deslocamento *h* da suspensão e o ponto de contato da roda com

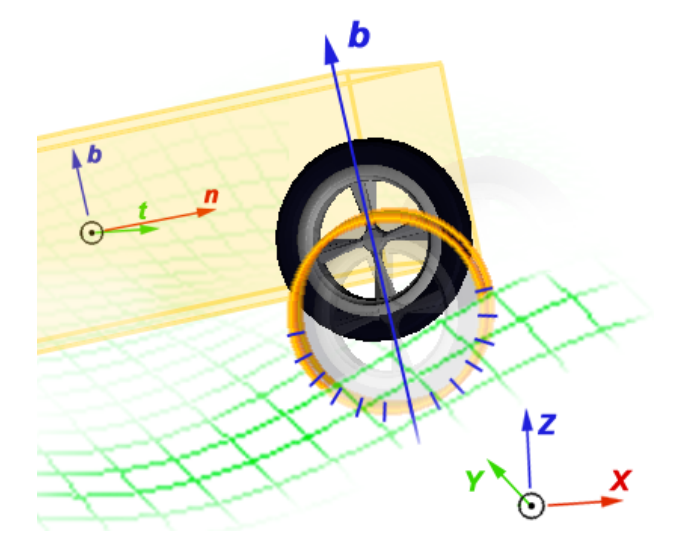

Figura 26 – Ilustração da discretização da circunferência inferior da roda

...

No script de simulação, descrito no **Anexo E** e **I**, há um atributo que permite escolher o valor da discretização dessa circunferência:

```
quantidade de divisoes da roda = 18
...
```
contato roda-terreno, mas pode reduzir a velocidade de cálculo do simulador, depen dendo do computador usado. Um número muito elevado permite maior precisão no cálculo do ponto de

sistema de coordenadas globais. Entretanto, conhecer o  $X_{cp}$ <sup>,</sup> é fundamental para encontrar o deslocamento da suspensão. Para o algoritmo, cada ponto de discretização corresponderá a um ângulo γ entre a linha de trabalho da suspensão e a força normal [\(Figura 27\)](#page-13-0). Desse modo, é possível estimar os efeitos da suspensão mediante um deslocamento *h*. O ponto de contato entre a roda e o terreno é representado pelo vetor *Xcp*, de acordo com o

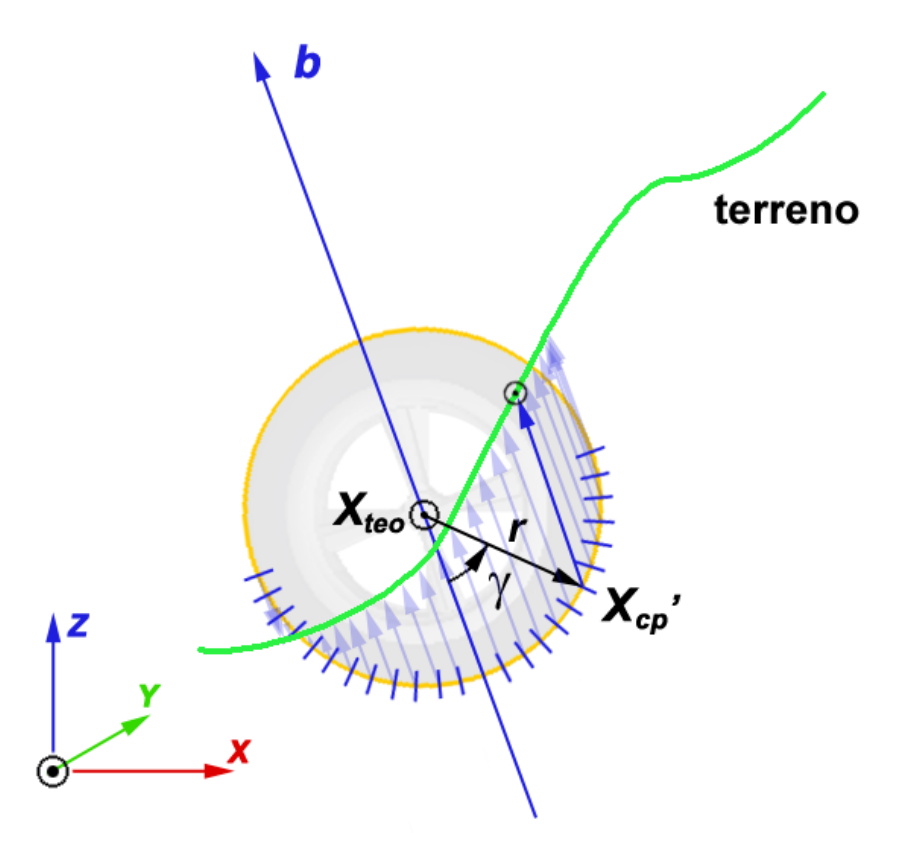

<span id="page-13-0"></span>Figura 27 – Ilustração do esquema do cálculo de *Xcp'*

Para encontrar *Xcp* é preciso, em primeiro lugar, procurar dentre todos os pontos discretizados *Xcp'* aquele que gera o maior deslocamento de *h* (Figura 28).

$$
X_{cp'} = X_{teo} + r \cdot \sin(\gamma) \cdot \mathbf{n} - r \cdot \cos(\gamma) \cdot \mathbf{b} \pm \frac{W}{2} \cdot t \tag{3.7}
$$

Nesse ponto, há o interesse em descobrir o ponto de interseção entre a roda e o terreno a partir do vetor  $X_{cp}$ <sup>\*</sup> (Figura 28).

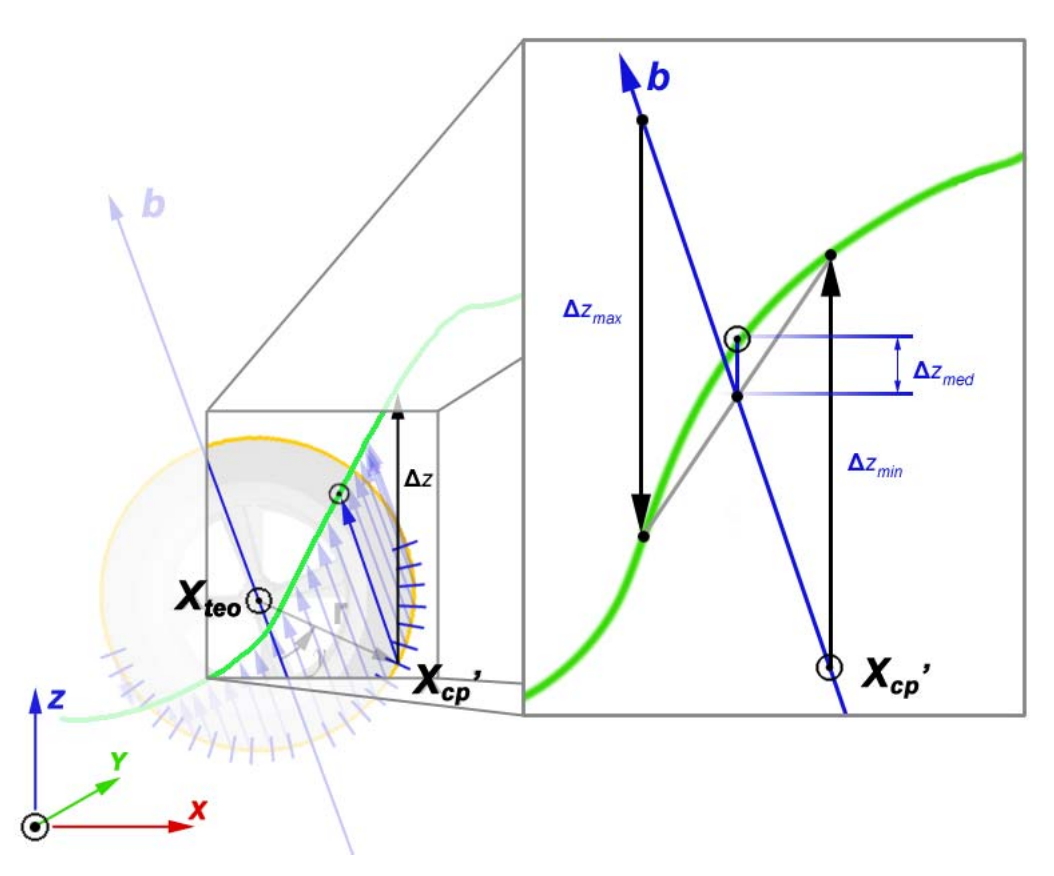

Figura 28 – Ilustração da convergência do ponto de contato da roda com o terreno

Com  $X_{cp}$ <sup>,</sup> calculado, procura-se então o valor de  $\Delta z_{med}$ , definido na figura, de modo a encontrar um deslocamento *h* maior ou igual a zero e menor ou igual ao deslocamento *hsat*. Para a estimativa do deslocamento *h*, utiliza-se um método iterativo em que se procura um valor de *h* que satisfaça a equação  $Z_{cp}$  *- f*  $(X_{cp}, Y_{cp}) = 0$ . Para isso, inicialmente calcula-se, para um dado γ, à distância Δ*z* entre a coordenada *Zcp* do ponto discretizado da roda, para os valores

extremos admissíveis para *h*. Com a ponderação dos valores de Δ*z* encontrados, estima-se *hmed*:

$$
Z_{cp} (h_{min}) = \mathbf{X}_{cp}' + h_{min} \cdot \boldsymbol{b}(z)
$$
  

$$
\Delta z_{min} = Z_{cp} (h_{min}) - f (\mathbf{X}_{cp} + h_{min} \cdot \boldsymbol{b}(x), Y_{cp} + h_{min} \cdot \boldsymbol{b}(y))
$$
(3.8)

$$
Z_{cp} (h_{max}) = \mathbf{X}_{cp} ' + h_{max} \cdot \boldsymbol{b} (z)
$$
  

$$
\Delta z_{max} = Z_{cp} (h_{max}) - f (\mathbf{X}_{cp} + h_{max} \cdot \boldsymbol{b} (x), Y_{cp} + h_{max} \cdot \boldsymbol{b} (y))
$$
(3.9)

$$
h_{med} = h_{min} + \frac{(h_{max} - h_{min})(-\Delta z_{min})}{(\Delta z_{max} - \Delta z_{min})}
$$
(3.10)

$$
Z_{cp} (h_{med}) = X_{cp'} + h_{med} \cdot \boldsymbol{b}(z)
$$
  

$$
\Delta z_{med} = Z_{cp} (h_{med}) - f (X_{cp} + h_{med} \cdot \boldsymbol{b}(x), Y_{cp} + h_{med} \cdot \boldsymbol{b}(y))
$$
(3.11)

Determinadas as distâncias  $\Delta z_{\text{min}}$ ,  $\Delta z_{\text{med}}$  e  $\Delta z_{\text{max}}$ , verificam-se os seus sinais. Caso  $\Delta z_{\text{max}}$  seja positivo e  $\Delta z_{\text{med}}$  negativo, ou vice-versa, então o valor desejado encontra-se entre os valores de *hmax* e *hmed*: logo, *hmed* passará a ser o *hmin* da iteração seguinte. Para o caso em que  $\Delta z_{\text{med}}$  é negativo e  $\Delta z_{\text{min}}$  positivo, ou vice-versa, o *hmed* encontrado passará a ser o novo *hmax* da próxima interação. Se ambos  $\Delta z_{\text{max}}$  e  $\Delta z_{\text{min}}$  forem positivos, então a roda não faz contato com o terreno e, portanto,  $h = 0$ . Finalmente, se ambos forem negativos, então a suspensão está trabalhando na região não linear e, com isso, o *hmed* passa a ser o *hsat*. O método iterativo termina quando a variação absoluta entre valores sucessivos de *hmed* é menor que um valor percentual de *hsat* predeterminado ou quando *hmed* atinge um dos valores extremos 0 (zero) ou *hsat***.**

Tendo encontrado a melhor estimativa do deslocamento *h* de cada suspensão, calcula-se o centro de massa da roda e, em seguida, o seu ponto de contato com o terreno:

$$
X_{cm} = X_{teo} + h \cdot \boldsymbol{b} \tag{3.12}
$$

$$
X_{cp} = X_{cm} + r \cdot \sin(\gamma) \cdot \mathbf{n} - r \cdot \cos(\gamma) \cdot \mathbf{b} \pm \frac{W}{2} \cdot t \tag{3.13}
$$

A [Figura 29](#page-16-0) mostra a posição real do centro de massa da roda, considerando o deslocamento da suspensão imposto pelo terreno, para todas as rodas do veículo robótico, além do ponto de contato da roda com o terreno, ambos segundo o referencial global.

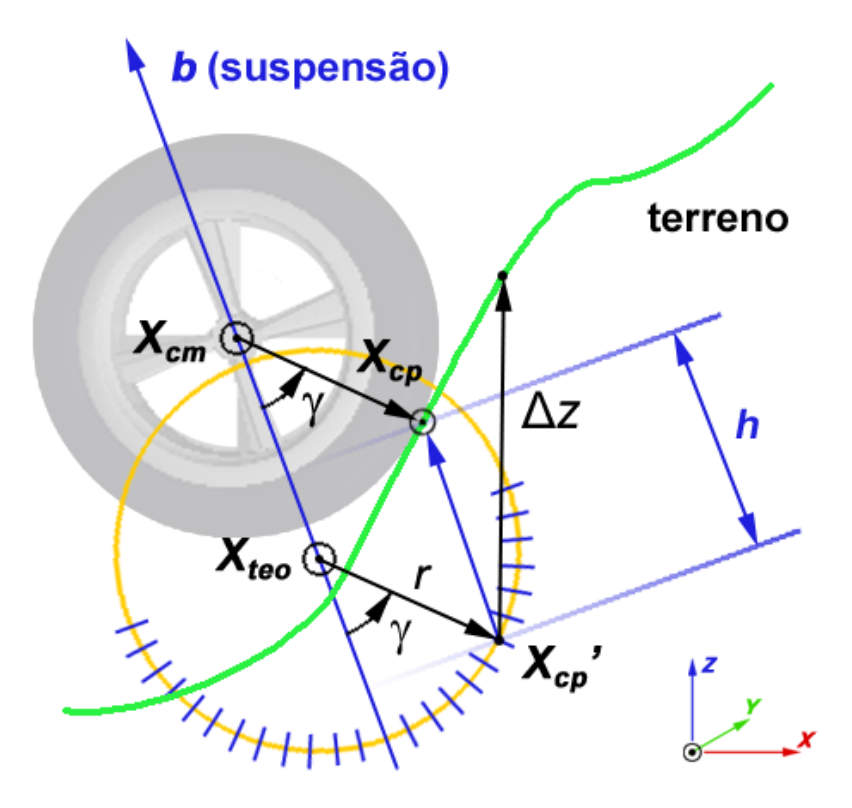

Figura 29 – Esquema do ponto de contato da roda com o terreno

# <span id="page-16-0"></span>**3.4.**

## **Modelagem Dinâmica do Veículo Robótico**

O modelo proposto para o cálculo dos esforços que agem sobre o veículo robótico não leva em consideração o esterçamento das rodas, que normalmente

não e xiste na maioria dos veículos robóticos, pois eles têm o *tank steering* como diferencial de locomoção. Assim, todas as rodas sempre estarão paralelas entre si.

determina-se o deslocamento imposto à suspensão e sua velocidade e, com isso, pode-se calcular a amplitude da força da suspensão *Fsusp* – incluindo os efeitos de A partir do cálculo do ponto de contato *Xcp*, mostrado na Seção 3.3.4, rigidez e amortecimento.

Pelo equilíbrio de forças, a amplitude da força de impulsão do veículo  $F_n$  e a amplitude da força normal *N* são obtidas em função de  $F_{\text{subp}}$  e  $F_x$  por meio de

$$
F_n = \frac{F_x - F_{\text{susp}}\sin(\gamma)}{\cos(\gamma)}\tag{3.14}
$$

$$
N = \frac{F_{\text{susp}} - F_x \sin(\gamma)}{\cos(\gamma)}\tag{3.15}
$$

<span id="page-17-0"></span>lembr ando que o γ é o ângulo entre *N* e *b* (linha de trabalho da suspensão).

torque aplicado à roda e  $r$ , o raio. No entanto, é preciso verificar se é possível aplica r *Fx*, pois se a roda estiver acima do limite de aderência do pneu, esse valor Assumindo que inicialmente a roda não esteja escorregando, a amplitude da força longitudinal *Fx* entre a roda e o terreno será dada pela relação entre o torque aplicado à roda e o seu raio. Logo, a princípio, tem-se que  $F_x = \tau/r$ , onde  $\tau \in \infty$ deve ser ajustado utilizando o coeficiente de atrito dinâmico.

hemisfério superior da roda em relação ao sistema do chassi. Nesse caso específico, por se tratar de uma colisão ou travamento do veículo, assume-se que A [Figura 30](#page-18-0) mostra os esforços agindo entre a roda e o terreno. Pode-se ver que se  $cos(y) \le 0$  o ponto de contato entre a roda e o terreno encontra-se no  $F_n = 0$ , levando a  $F_x = F_{\text{sub}}$  e  $N = 0$ . Para  $cos(y) \ge 0$ , é necessário cogitar dois casos:

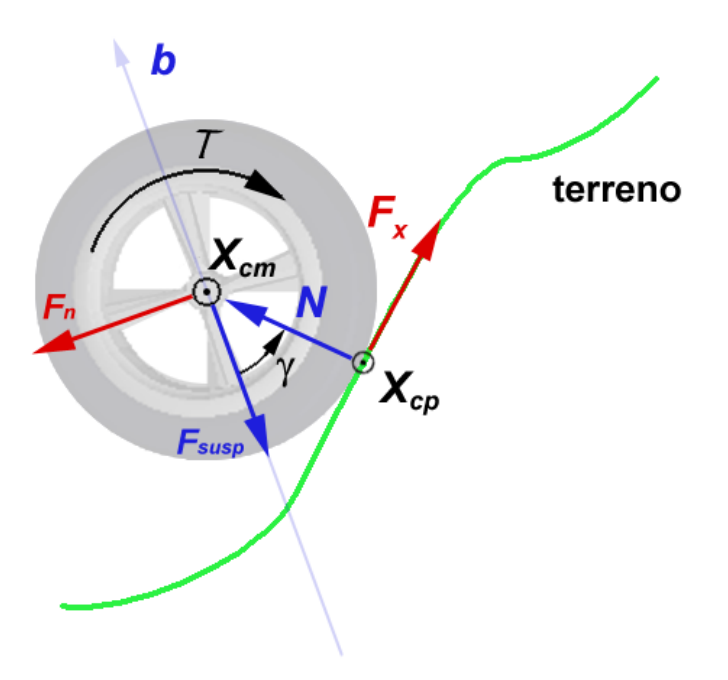

Figura 30 – Esforços agindo entre a roda e o terreno

- 1. Se  $F_{\text{sup}} \leq (F_x \sin(\gamma))$ , tem-se que, pela Equação [\(3.15\),](#page-17-0)  $N \leq 0$ . Como não é possível ter uma força normal negativa, assume-se que *N = 0*. Se a força normal é nula, a roda não faz contato com o terreno, logo a força de tração *Fx* também é nula e a suspensão encontra-se relaxada (pois desprezou-se a inércia de translação das rodas) e portanto  $F_{susp} = 0$ ;
- 2. Também pela Equação [\(3.15\),](#page-17-0) se  $F_{\text{sup}} > (F_x \sin(\gamma))$  então  $N > 0$ . Sabendo que  $-\mu N \le F_x \le \mu N$ , onde  $\mu$  é o coeficiente de atrito estático, a força de tração pode ser analisada de duas maneiras:
	- a. Se  $F_x \ge 0$ , então  $F_x \le \mu N$ . Da Equação [\(3.15\)](#page-17-0) tem-se que

$$
F_x \leq \left(\mu \frac{F_{\text{susp}}}{\cos(\gamma)} - \mu F_x \frac{\sin(\gamma)}{\cos(\gamma)}\right) \tag{3.16}
$$

PUC-Rio - Certificação Digital Nº 0812229/CA

<span id="page-18-0"></span>PUC-Rio - Certificação Digital Nº 0812229/CA

<span id="page-19-1"></span>logo,

$$
F_x\big(cos\big(\gamma\big)+\mu sin\big(\gamma\big)\big)\leq \mu F_{\text{sup}}\tag{3.17}
$$

<span id="page-19-0"></span>Se (*cosγ+ sin*(*γ*)) > *0* , então

$$
F_x \le \frac{\mu F_{\text{susp}}}{\cos(\gamma) + \mu \sin(\gamma)}\tag{3.18}
$$

caso a inequação [\(3.18\)](#page-19-0) não seja satisfeita, o valor de *Fx* deverá ser ajustado de acordo com

$$
F_x = \frac{\mu^* F_{\text{sup}}}{\cos(\gamma) + \mu^* \sin(\gamma)} \tag{3.19}
$$

onde  $\mu^*$  é o coeficiente de atrito dinâmico, pois a roda estaria escorregando. No entanto, se  $(cos(y) + \mu sin(y)) \le 0$ , então o valor encontrado para *Fx* não precisa ser corrigido, pois o primeiro termo encontrado da inequação [\(3.17\)](#page-19-1) será sempre negativo e menor que o segundo termo porque, nesse caso, *Fsusp* é sempre positivo;

b. Se  $F_x < 0$ , então  $-F_x \leq \mu N$ . Da mesma maneira descrita acima, da Equação [\(3.15\)](#page-17-0) chega-se a

$$
F_x\big(cos(y) - \mu sin(y)\big) \ge -\mu F_{\text{sup}} \tag{3.20}
$$

<span id="page-19-2"></span>Se (*cos*(*γ*)*- sin*(*γ*)) > *0* , então

$$
F_x \ge \frac{-\mu F_{\text{susp}}}{\cos(\gamma) - \mu \sin(\gamma)}
$$
(3.21)

Caso a inequação [\(3.21\)](#page-19-2) não seja satisfeita, o valor de *Fx* deverá ser ajustado de acordo com

$$
F_x = \frac{-\mu^* F_{\text{sup}}}{\cos(\gamma) - \mu^* \sin(\gamma)}
$$
(3.22)

No entanto, se (*cos*(*γ*)*- μsin*(*γ*)) ≤ *0* , então o valor encontrado para  $F_x$  não precisa ser corrigido, pois  $F_{susp} > 0$ .

Uma vez determinada a força de tração *Fx* admissível e a força da suspensão *Fsusp*, a partir da deformação *h* e da taxa de deformação *dt dh* da suspensão, calcula-se a força de tração *Fn* das rodas

$$
F_n = \left(\frac{F_x - F_{susp}sin(\gamma)}{cos(\gamma)}\right)n\tag{3.23}
$$

onde *n* é o vetor unitário que define a direção "para a frente" do referencial local do veículo. A força *Fb* (força que a suspensão exerce sobre o chassi) será o produto do módulo da força da suspensão *Fsusp* por *b* (vetor unitário que define a direção "para cima" do referencial local do veículo), logo

$$
F_b = F_{\text{susp}} \boldsymbol{b} \tag{3.24}
$$

Para a força lateral/transversal (na direção de *t*), foi implementado o modelo de atrito simples proporcional à força normal de maneira que  $F_y = (\mu N)t$ .

No entanto, esse modelo de força transversal deixa o sistema próximo a uma instabilidade numérica, gerando oscilações devido ao fato de *Fy* nesse modelo poder assumir apenas três valores, *-*μ*N*, *0* ou μ*N*, sem incluir os valores intermediários. Com isso, foi necessário usar um modelo mais sofisticado, descrito a seguir.

## **3.5.**

### **Modelo da Força de Contato Pneu-Terreno**

de interação intitulado "**Fórmula Mágica**" [53], que será detalhado a seguir. Como mencionado no item anterior, um modelo simplificado da força de contato pneu-terreno não é uma boa opção, e por isso foi implementado o modelo

# **3.5.1.**

#### **Derivas Lo ngitudinal e Lateral**

3.25 e 3.26. No modelo implementado foi necessário encontrar as derivas longit udinal e lateral para o cálculo das forças de interação. Deriva é um fenômeno frequentemente usado como deslizamento em tração ou frenagem. Esse deslizamento é calculado a partir da velocidade angular da roda e a da velocidade linear do seu centro de massa, como pode ser visto nas equações

grandezas são desproporcionais, diz-se que está ocorrendo um deslizamento ou deriva , que pode ser tanto de tração quanto de frenagem. Quando um torque propulsor é aplicado a uma roda de forma que gire a uma determinada velocidade sem patinar, diz-se que a velocidade angular e a translação do centro de massa da roda são proporcionais. Entretanto, quando essas

Para a deriva longitudinal, foram implementadas duas equações, uma para tração e outra para frenagem, medidas percentualmente.

Deriva longitudinal para tração:

$$
\left(\frac{\omega r - V}{\omega r}\right) \cdot 100\tag{3.25}
$$

onde  $\omega$  é a velocidade angular,  $r$  é o raio e  $V$  é a velocidade linear do centro de massa da roda.

Deriva longitudinal para frenagem:

$$
\left(\frac{V - \omega r}{V}\right) \cdot 100\tag{3.26}
$$

Para o cálculo da deriva lateral, usa-se a equação a seguir, em radianos:

$$
\arctan\left(\frac{V_x}{V_y}\right) \tag{3.27}
$$

onde *Vx* é a componente longitudinal e *Vy* a componente lateral, ambas pertencentes à velocidade linear do centro de massa da roda.

#### **3.5.2 .**

## **Cálculo das Forças Longitudinal e Lateral**

método semiempírico chamado de "**Fórmula Mágica**" ("Magic Formula", [53]). Pacejka [53] coloca que essa abordagem, por se tratar de uma curva ajustada de acordo com dados experimentais, é mais exato que outros métodos existentes. As O modelo utilizado para o cálculo das forças da interação pneu-terreno é um equações envolvidas são descritas a seguir:

$$
y = D\sin\left[ \text{Carctan}\left\{ Bx - E\left( Bx - \text{arctan}Bx \right) \right\} \right] \tag{3.28}
$$

$$
Y(X) = y(x) + SV
$$
\n(3.29)

$$
x = X + S_H \tag{3.30}
$$

onde

*Y* – variável de saída  $F_x$  e  $F_y$ 

*X* – variável de entrada *tan(α)* ou κ

e

*B* é o fator de rigidez;

C é o fator de forma;

D é o valor de pico;

*E* é o fator de curvatura; *SH* é o offset horizontal; *S<sub>V</sub>* é o offset vertical;

A fórmula mágica  $y(x)$  produz uma curva que passa através da origem  $x = y$  $= 0$ , obtendo um valor de pico  $x_m$ , onde  $y_a$  é o valor final para onde a assíntota converge. Na imagem à direita na Figura 31, vê-se como o argumento do *sin(*β*)* varia de acordo com *x* e a distorção que isso causa no seno.

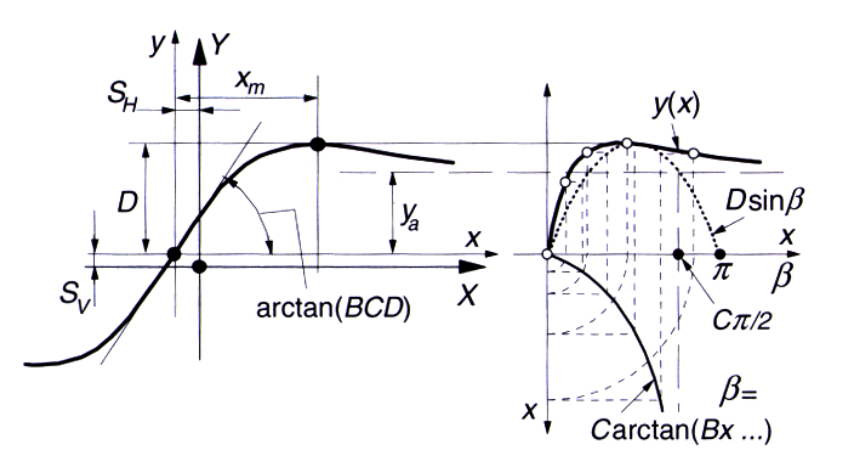

Figura 31 – Curva produzida pela versão original da **"Fórmula Mágica"** em [53]

|                     | Carga,<br>$F_z$ , kN    | $\boldsymbol{B}$ | $\mathcal{C}$ | D        | E        | $S_h$    | $S_v$   | BCD      |
|---------------------|-------------------------|------------------|---------------|----------|----------|----------|---------|----------|
| $F_v$ , N           | $\overline{2}$          | 0.244            | 1.50          | 1936     | $-0.132$ | $-0.280$ | $-118$  | 780.6    |
|                     | $\overline{4}$          | 0.239            | 1.19          | 3650     | $-0.678$ | $-0.049$ | $-156$  | 1038     |
|                     | 6                       | 0.164            | 1.27          | 5237     | $-1.61$  | $-0.126$ | $-181$  | 1091     |
|                     | 8                       | 0.112            | 1.36          | 6677     | $-2.16$  | 0.125    | $-240$  | 1017     |
| $M_z$ , N $\cdot$ m | $\overline{2}$          | 0.247            | 2.56          | $-15.53$ | $-3.92$  | $-0.464$ | $-12.5$ | $-9.820$ |
|                     | $\overline{\mathbf{4}}$ | 0.234            | 2.68          | $-48.56$ | $-0.46$  | $-0.082$ | $-11.7$ | $-30.45$ |
|                     | 6                       | 0.164            | 2.46          | $-112.5$ | $-2.04$  | $-0.125$ | $-6.00$ | $-45.39$ |
|                     | 8                       | 0.127            | 2.41          | $-191.3$ | $-3.21$  | $-0.009$ | $-4.22$ | $-58.55$ |
| $F_x$ , N           | $\overline{2}$          | 0.178            | 1.55          | 2193     | 0.432    | 0.000    | 25.0    | 605.0    |
|                     | 4                       | 0.171            | 1.69          | 4236     | 0.619    | 0.000    | 70.6    | 1224     |
|                     | 6                       | 0.210            | 1.67          | 6090     | 0.686    | 0.000    | 80.1    | 2136     |
|                     | 8                       | 0.214            | 1.78          | 7711     | 0.783    | 0.000    | 104     | 2937     |

Valores dos coeficientes dos pneus de um veículo para a "Fórmula Mágica"

Tabela 4 – Coeficientes dos pneus para a **"Fórmula Mágica"** em [54], valores em *kN*

Os va lores da Tabela 4 foram obtidos a partir de um ajuste (*curve fitting*) de coeficientes com dados experimentais em função da força normal (*N*) aplicada sobre o pneu. Eles já incorporam o coeficiente de atrito entre pneu e um tipo de terreno não especificado pelo autor [54].

de cambagem  $\gamma_c$  e devem ser estimados a partir de curvas experimentais do pneu. Porém, na presente dissertação, γ será sempre zero, pois as rodas são perpendiculares ao chassi. A dependência dos coeficientes com relação à força normal foi modelada (mediante ajuste de curvas) de acordo com as equações mostradas a seguir. Os valores de *B*, *C*, *D*, *E*,  $S_V$  e  $S_H$  dependem da força normal  $F_z$  e do ângulo

Tabela 5 – Coeficientes  $a_1$  até  $a_8$  para o pneu do veículo

Valores dos coeficientes a<sub>1</sub> até a<sub>8</sub> para o pneu do veículo (Fz em kN)

|                                                                                                    | $a_1$ $a_2$ $a_3$ $a_4$ $a_5$ $a_6$ $a_7$ $a_8$ |  |  |  |
|----------------------------------------------------------------------------------------------------|-------------------------------------------------|--|--|--|
| $F_v$ , N $-22.1$ 1011 1078 1.82 0.208 0.000 -0.354 0.707<br>$M_z$ , N · m $-2.72$ $-2.28$ $-1.86$ $-2.73$ 0.110 $-0.070$ 0.643 $-4.04$ |                                                 |  |  |  |
| $F_r$ , N $-21.3$ 1144 49.6 226 0.069 -0.006 0.056 0.486                                                                                |                                                 |  |  |  |

Para o cálculo do valor de pico *D*, usa-se

$$
D = a_1 F_z^2 + a_2 F_z \tag{3.31}
$$

onde *Fz* está em *kN* e *a1* e *a2* são coeficientes empíricos apresentados na Tabela 5. Lembrando que o termo  $D$  é usado tanto para a força transversal  $(F_x)$  como longitudinal  $(F_v)$ .

Para *BCD*, que representa as rigidezes, são apresentadas duas equações, uma para a força transversal e outra para a longitudinal.

Para  $F_x$  tem-se

$$
BCD = \frac{a_3 F_z^2 + a_4 F_z}{e^{a_5 F_z}}
$$
(3.32)

e, para *Fy*,

$$
BCD = a_3 \sin \left[ a_4 \arctan \left( a_5 F_z \right) \right] \tag{3.33}
$$

onde  $a_3$ ,  $a_4$  e  $a_5$  são coeficientes empíricos que podem ser vistos na Tabela 5.

Para o termo *E*, o fator de curvatura, tem-se uma única equação tanto para a força longitudinal quanto para a transversal:

$$
E = a_6 F_z^2 + a_7 F_z + a_8 \tag{3.34}
$$

onde *a*<sub>6</sub>, *a*<sub>7</sub> e *a*<sub>8</sub> são coeficientes empíricos (ver Tabela 5).

Para o termo C, que representa o fator de forma, praticamente independente de  $F_z$ , usam-se as constantes a seguir para  $F_y$  e  $F_x$ :

para *Fy*,

 $C = 1.19$ 

 $e$  para  $F_x$ ,

 $C = 1.69$ 

O termo *B*, o fator de rigidez, tanto p ara a força longitudinal quanto lateral, é obtido por

$$
B = \frac{BDC}{C \cdot D} \tag{3.35}
$$

Neste trabalho, para os termos  $S_H$  e  $S_V$ , que representam o offset horizontal e vertical, respectivamente, foi fixado um valor constante zero tanto para  $F_x$  quanto para *Fy*:

$$
S_H = S_V = 0 \tag{3.36}
$$

# **3.5.3.**

### **Combinação das Derivas**

desenvolvido por Michelin e publicado por Bayle, Forissier e Lafon (1993). Em [53], Pacejka descreve uma combinação eficiente das derivas longitudinal e lateral quando ambas atuam simultaneamente. Esse método foi

A próxima equação atenua a força longitudinal:

$$
G_{xa} = \frac{\cos\left(C_{xa}arctan\left(B_{xa} \cdot a_{Sa} - E_{xa}\left(B_{xa} \cdot a_{Sa} - arctan\left(B_{xa} \cdot a_{Sa}\right)\right)\right)\right)}{\cos\left(C_{xa}arctan\left(B_{xa} \cdot S_{Ha} - E_{xa}\left(B_{xa} \cdot S_{Ha} - arctan\left(B_{xa} \cdot S_{Ha}\right)\right)\right)\right)}
$$
(3.37)

enquanto a equação a seguir é responsável pela atenuação da força lateral:

$$
G_{yx} = \frac{\cos\left(C_{yx}\arctan\left(B_{yx} \cdot \kappa_{S}\right)\right)}{\cos\left(C_{yx}\arctan\left(B_{yx} \cdot S_{H\kappa}\right)\right)}
$$
(3.38)

# **3.6.**

#### **Atuador**

ou sem escova (*brushless*), ou motores de corrente alternada (AC), normalmente usado s em indústrias. Os atuadores são dispositivos com a meta de converter energia elétrica, hidráulica ou pneumática, por exemplo, em energia mecânica, possibilitando, por meio dos sistemas de transmissão, o posicionamento e movimentação das partes móveis do robô. Os atuadores mais comuns em sistemas robóticos são os motores elétricos, que podem ser motores de corrente contínua (DC) com escova (*brushed*)

VirtualBotz 3D. Para maiores detalhes de configurações de outras características de motores DC, vide o **Anexo J**. A presente dissertação fará uso apenas do motor **Magmotor S28-150**, um atuador motor de corrente contínua com escovas na modelagem do simulador

| <b>Magmotor S28-150</b>      |         |  |  |  |  |
|------------------------------|---------|--|--|--|--|
| <b>Parâmetro</b>             | Valor   |  |  |  |  |
| Tensão elétrica nominal (V)  | 24      |  |  |  |  |
| Potência máxima de saída (W) | 2,183   |  |  |  |  |
| Massa (kg)                   | 1,7     |  |  |  |  |
| Potência / Peso (W/kg)       | 1,284   |  |  |  |  |
| $K_t(N \cdot m/A)$           | 0,03757 |  |  |  |  |
| $K_v$ (RPM/V)                | 254     |  |  |  |  |
| $R_{\text{motor}}(\Omega)$   | 0,064   |  |  |  |  |
| $Isem$ carga $(A)$           | 3,4     |  |  |  |  |

Tabela 6 – Parâmetros do motor Magmotor [48] utilizado no robô VIVI

Para simular uma força de atrito nos eixos dos motores, foi implementada uma versão modificada do modelo de fricção de LuGre, originalmente proposto por Canudas de Wit *et al.* [61]. A esta versão é dado o nome de Aproximação Contínua do Modelo de Fricção de LuGre [55], na qual um termo descontínuo é aproximado por meio de uma função contínua. A força de atrito que age entre o movimento dos corpos é escrita da seguinte forma:

$$
F_a = \sigma_0 z + \sigma_1 \dot{z} + \sigma_2 \dot{y} \tag{3.39}
$$

Nela, têm-se os coeficientes de rigidez, amortecimento e viscosidade. Em [55] é proposta a seguinte equação para  $\dot{z}$ :

$$
\dot{z} = S_1(\dot{y})\dot{y} - \frac{S_2(\dot{y})}{f_s(\dot{y})}z
$$
\n(3.40)

A próxima função descreve as características de viscosidade do atrito para velocidades constantes:

$$
f_s(y) = \frac{1}{\sigma_0} \bigg[ F_c + (F_s - F_c) e^{-(y/\dot{y}s)^2} \bigg]
$$
 (3.41)

onde *Fc* é a força de atrito de Coulomb e *Fs* é a força de atrito estático. Definem-se também

$$
S_0(\dot{y}) = \frac{2}{\pi} \arctan(k_v \dot{y})
$$
\n(3.42)

$$
S_1(\dot{y}) = (S_o(\dot{y}))^2
$$
 (3.43)

$$
S_2(y) = m(y) = \dot{y} S_0(y)
$$
 (3.44)

onde *kv* é uma constante positiva.

## **3.7.**

#### **Método de Integração**

em tem po real com um passo temporal de integração da ordem de 100ns. A principal vantagem de implementar o simulador em C++ não diz respeito apenas à modularização do sistema e consequente manutenção, aspecto que se refere à facilidade de modificar um sistema a fim de corrigir defeitos, adequá-lo a novos requisitos ou a um ambiente novo, ou aumentar a sua suportabilidade, mas também permite a otimização do código a fim tirar proveito de recursos computacionais, como a programação de processos, permitindo assim a execução

implícitos. O simulador usa método explícito e daí a necessidade de um passo de integr ação pequeno. Em vista da complexidade e arbitrariedade das inclinações do terreno, não foi possível usar métodos implícitos de integração como o Newmark-Beta, devido ao fato de o simulador não ajustar uma função ao perfil do terreno e, com isso, não ser possível calcular gradientes de terreno que seriam necessários em métodos

ter quantas rodas o usuário defini r, em qualquer lugar do chassi. Devido ao esforço aplicado na otimização do código para diminuir o passo de integração, o simulador hoje contempla a possibilidade de o veículo robótico

No próximo capítulo, os algoritmos de controle para o sistema aqui modelado são apresentados.